# **Chapter 36: Scripting.Dictionary object**

You must add Microsoft Scripting Runtime to the VBA project through the VBE's Tools → References command in order to implement early binding of the Scripting Dictionary object. This library reference is carried with the project; it does not have to be re-referenced when the VBA project is distributed and run on another computer.

## **Section 36.1: Properties and Methods**

A [Scripting Dictionary object](https://msdn.microsoft.com/en-us/library/x4k5wbx4(v=vs.84).aspx) stores information in Key/Item pairs. The Keys must be unique and not an array but the associated Items can be repeated (their uniqueness is held by the companion Key) and can be of any type of variant or object.

A dictionary can be thought of as a two field in-memory database with a primary unique index on the first 'field' (the *Key*). This unique index on the Keys property allows very fast 'lookups' to retrieve a Key's associated Item value.

### **Properties**

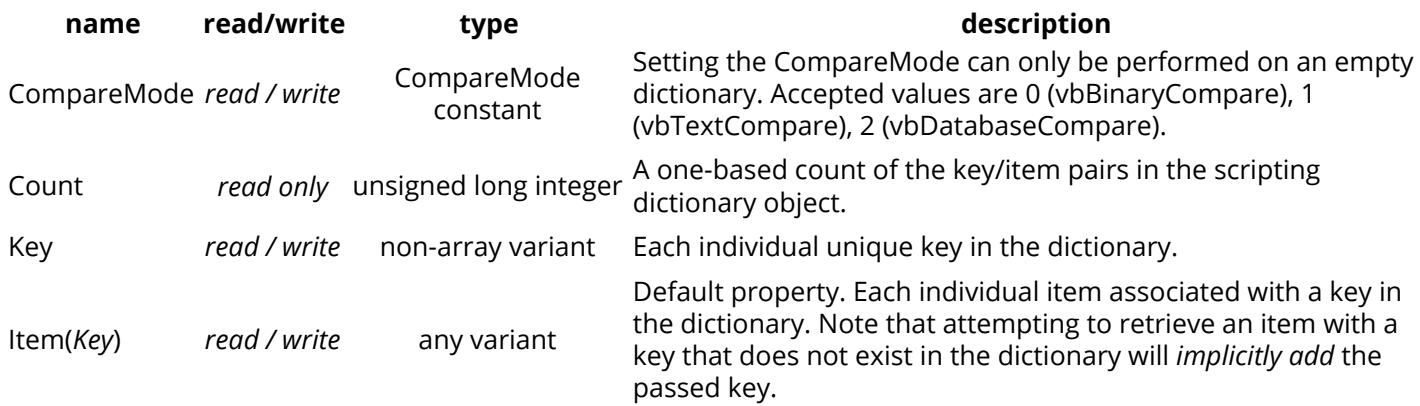

#### **Methods**

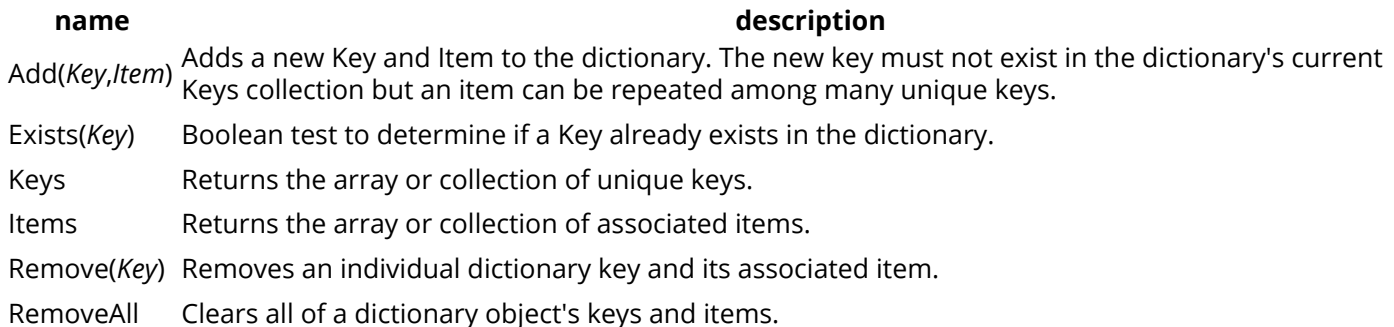

### **Sample Code**

```
'Populate, enumerate, locate and remove entries in a dictionary that was created
'with late binding
Sub iterateDictionaryLate()
    Dim k As Variant, dict As Object
     Set dict = CreateObject("Scripting.Dictionary")
     dict.CompareMode = vbTextCompare 'non-case sensitive compare model
     'populate the dictionary
     dict.Add Key:="Red", Item:="Balloon"
     dict.Add Key:="Green", Item:="Balloon"
     dict.Add Key:="Blue", Item:="Balloon"
```

```
 'iterate through the keys
     For Each k In dict.Keys
        Debug.Print k & " - " & dict.Item(k)
     Next k
     'locate the Item for Green
     Debug.Print dict.Item("Green")
     'remove key/item pairs from the dictionary
     dict.Remove "blue" 'remove individual key/item pair by key
     dict.RemoveAll 'remove all remaining key/item pairs
End Sub
'Populate, enumerate, locate and remove entries in a dictionary that was created
'with early binding (see Remarks)
Sub iterateDictionaryEarly()
    Dim d As Long, k As Variant
    Dim dict As New Scripting.Dictionary
     dict.CompareMode = vbTextCompare 'non-case sensitive compare model
     'populate the dictionary
     dict.Add Key:="Red", Item:="Balloon"
     dict.Add Key:="Green", Item:="Balloon"
     dict.Add Key:="Blue", Item:="Balloon"
     dict.Add Key:="White", Item:="Balloon"
     'iterate through the keys
     For Each k In dict.Keys
        Debug.Print k & " - " & dict.Item(k)
     Next k
     'iterate through the keys by the count
     For d = 0 To dict.Count - 1
         Debug.Print dict.Keys(d) & " - " & dict.Items(d)
     Next d
     'iterate through the keys by the boundaries of the keys collection
     For d = LBound(dict.Keys) To UBound(dict.Keys)
        Debug.Print dict.Keys(d) & " - " & dict.Items(d)
     Next d
     'locate the Item for Green
     Debug.Print dict.Item("Green")
     'locate the Item for the first key
     Debug.Print dict.Item(dict.Keys(0))
     'locate the Item for the last key
     Debug.Print dict.Item(dict.Keys(UBound(dict.Keys)))
     'remove key/item pairs from the dictionary
     dict.Remove "blue" 'remove individual key/item pair by key
     dict.Remove dict.Keys(0) 'remove first key/item by index position
     dict.Remove dict.Keys(UBound(dict.Keys)) 'remove last key/item by index position
     dict.RemoveAll 'remove all remaining key/item pairs
```
**End Sub**